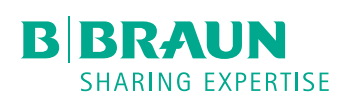

## Fiche technique

## **OnlineSuite<sup>plus</sup>**

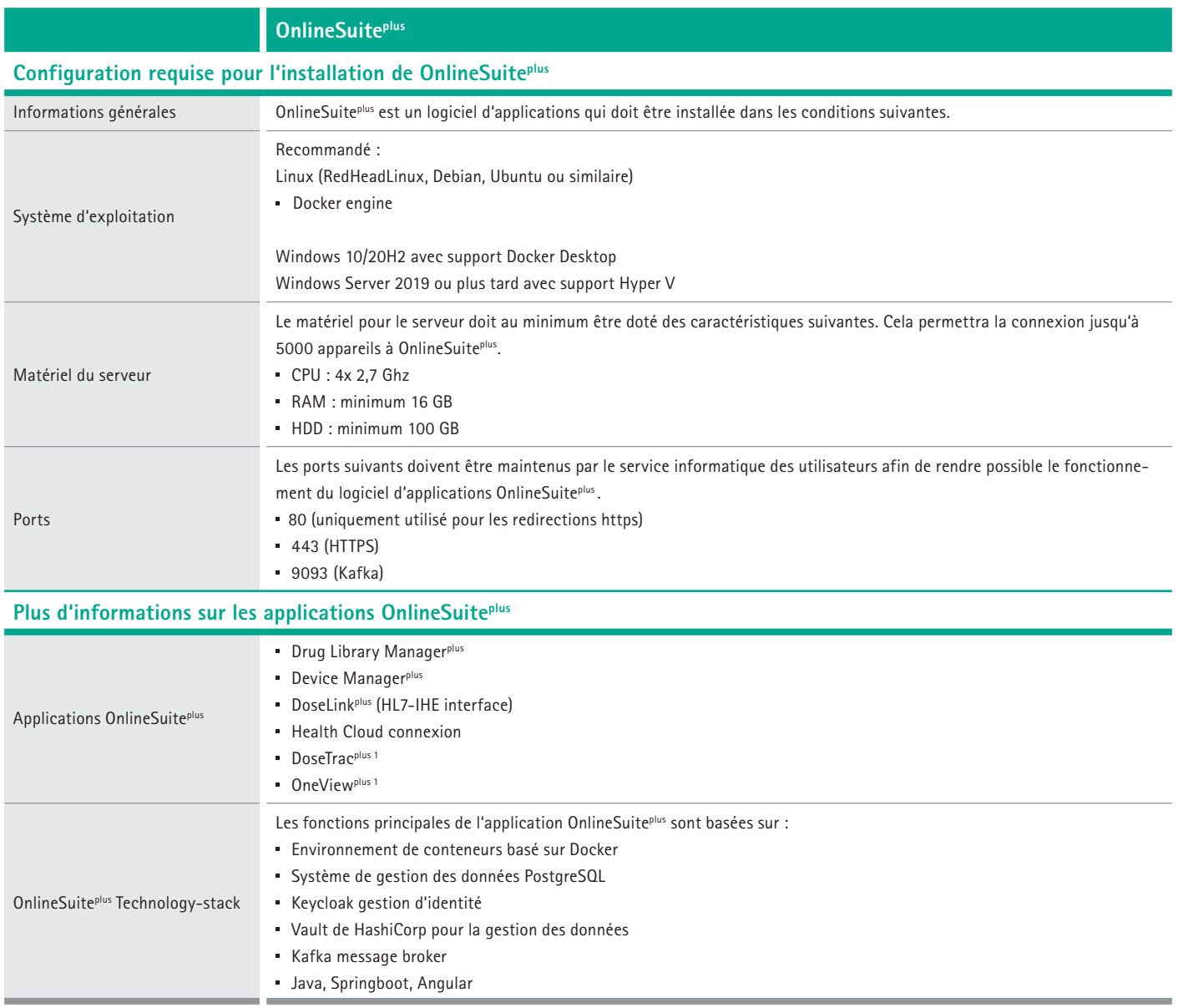

1 des applications seront ajoutées ultérieurement via une mise à jour du firmware/logiciel.

## **Health Cloud**

## **Configuration requise pour utiliser le service B. Braun Health Cloud**

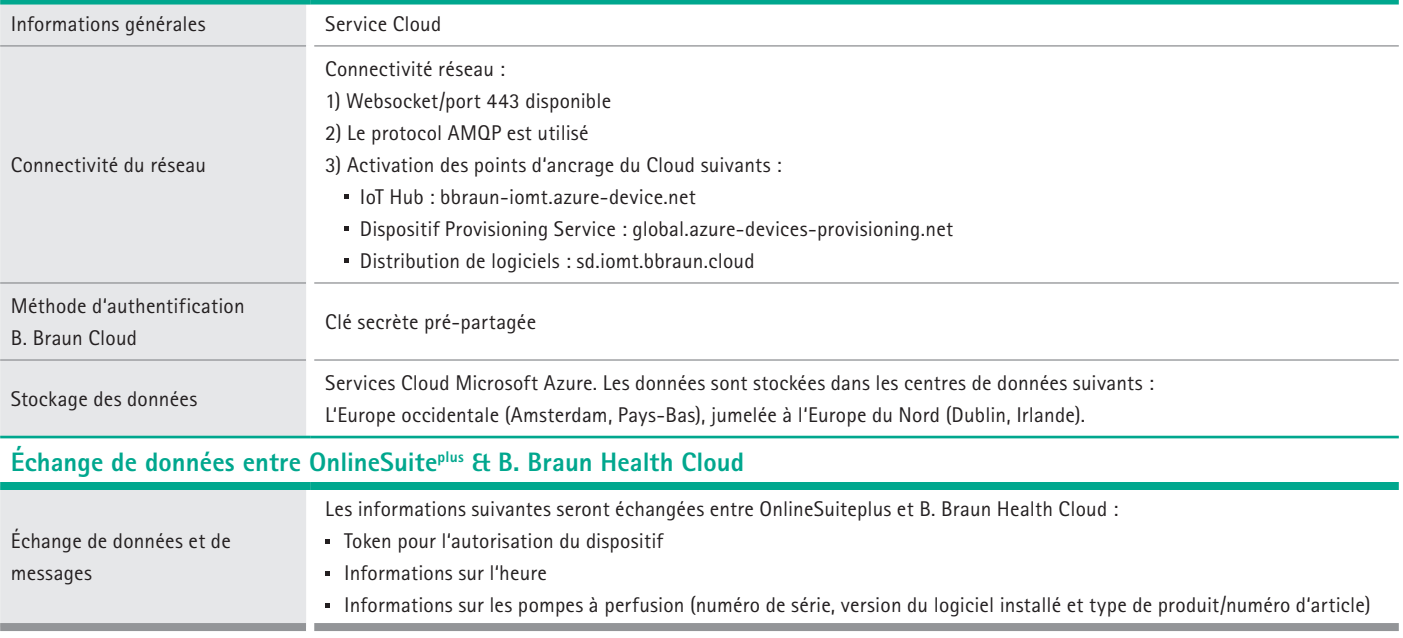

B.Braun Medical S.A. | Lambroekstraat 5b | 1831 Diegem | Belgique | www.bbraun.be

Les informations contenues dans cette communication sont strictement confidentielles, peuvent constituer des informations commerciales et sont destinées uniquement à l'usage du destinataire. Ces informations sont la propriété de l'expéditeur de celles-ci. L'utilisation, la divulgation ou la copie non autorisée de cette communication, en tout ou en partie, est strictement interdite et peut être illégale.